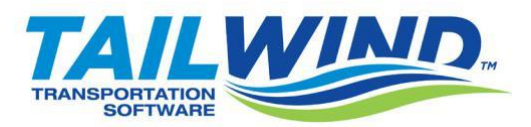

## QUICK START CHECKLIST

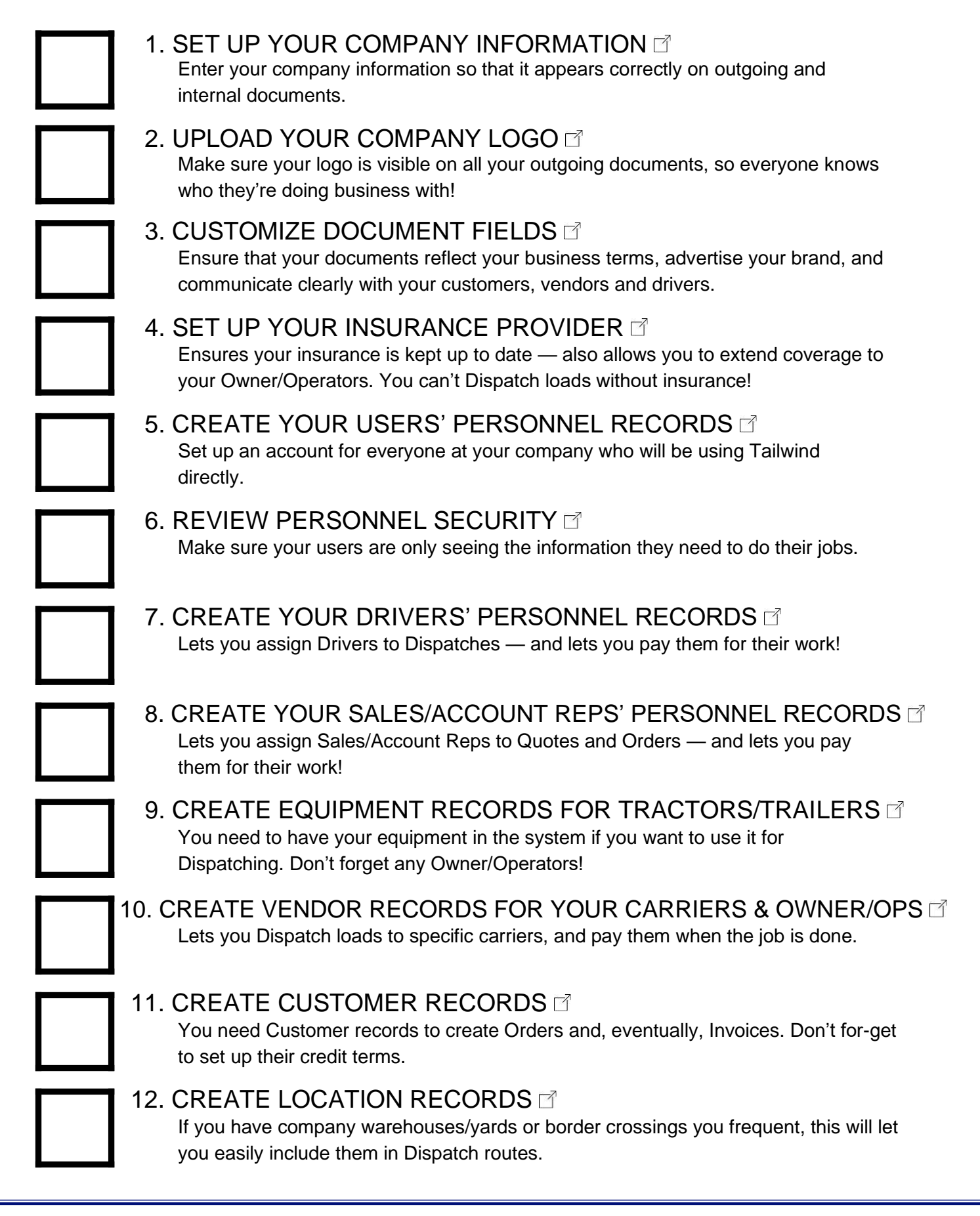